# VERSION ASP.NET CORE APIS

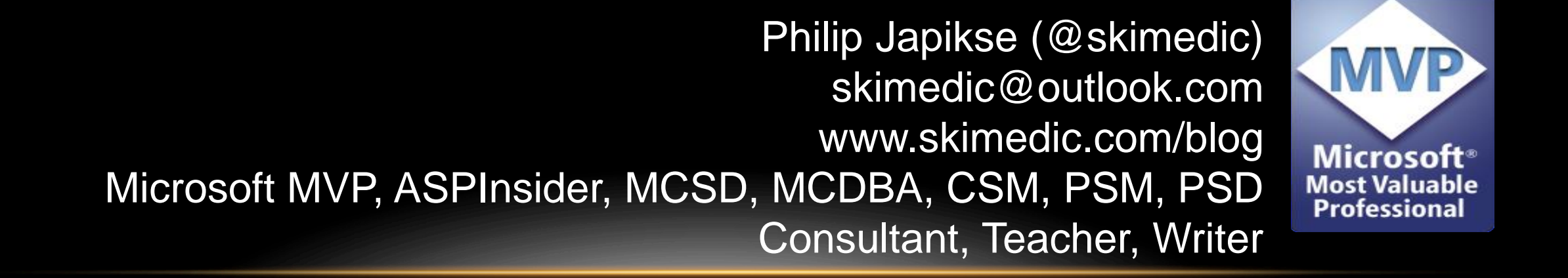

#### Phil.About()

➢Consultant, Coach, Author, Teacher **Building Web** Applications with Studio 2017 ➢Lynda.com (http://bit.ly/skimediclyndacourses) ➢Apress.com (http://bit.ly/apressbooks) ➢Microsoft MVP, ASPInsider, MCSD, MCDBA, CSM, PSM, PSD ➢Founder, Agile Conferences, Inc. ➢http://www.dayofagile.org ➢President, Cincinnati .NET User's Group

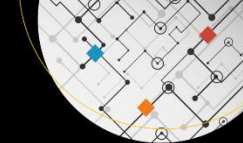

**Apress** 

**Apress** 

# DEFINING THE PROBLEM

DO YOU NEED TO VERSION?

➢Your API is Public

➢Your API needs updating

➢Your API has more than one client OR

➢You plan on adding more

➢You want to plan for the future (but not gold plate)

➢Clients need to count on services being stable over time ➢Business needs to add new features and make changes

# MICROSOFT REST API GUIDELINES ON VERSIONING

#### VERSION FORMATS

➢Services are versioned using the Major.Minor versioning scheme  $>1.0, 2.0$ 

➢Services can opt for only the Major version - the ".0" is implied  $V1 = V1.0$ 

➢Status (RC, Alpha, Beta, etc.) can be specified after the Minor version

➢1.0-Alpha

➢Grouping using YYYY-MM-DD

 $\geq$ 2018-06-12.1.0-RC

https://github.com/Microsoft/api-guidelines/blob/vNext/Guidelines.md

### VERSIONING OPTIONS

➢Embed the version after the service root

- ➢https://www.skimedic.com/api/v1.0/classes
- ➢Use a query string parameter
	- ➢https://www.skimedic.com/api/classes?api-version=1.0
- ➢Use Media Type/HTTP Headers

➢accept: text/plain;v=2.0

https://github.com/Microsoft/api-guidelines/blob/vNext/Guidelines.md

#### VERSIONING GUIDANCE

▶Services located behind a DNS end point MUST use the same versioning mechanism

➢Must present a consistent user experience

➢Services must guarantee stability of the REST APIs

➢Naming and structure cannot change over time

➢Major versions indicate previous version is deprecated

➢Documentation must indicate the support status of previous versions and provide a pth to the latest version

https://github.com/Microsoft/api-guidelines/blob/vNext/Guidelines.md

#### BREAKING CHANGES

➢Versions must be incremented when API has breaking change

➢Optionally can update version on non-breaking changes

➢Breaking changes include:

- ➢Removal or renaming APIs or API parameters
- ➢Changes in the behavior of an existing API
- ➢Changes in Error Codes and Fault Contracts
- ➢Anything that violates the Principle of Least Astonishment

#### PRINCIPLE OF LEAST ASTONISHMENT

- $\triangleright$ If a necessary feature has a high astonishment factor, it may be necessary to redesign the feature - 1984
- $\triangleright$  A component of a system should behave is a way that users expect it to behave
- ➢For an API, function or method names intuitively match their behavior

https://en.wikipedia.org/wiki/Principle\_of\_least\_astonishment

#### GROUP VERSIONING

➢Group Versioning is an optional feature

- ➢Defined using the YYYY-MM-DD format
- ➢Uses the query string parameter mechanism
- ➢Does not replace the Major.Minor version format
- ➢Allows for logical grouping of API endpoints under a common versioning moniker
	- ➢Developers can lookup a single version and user it across related end points
	- ➢API returns the greatest Major.Minor version in the group

#### ADDITIONAL CONSIDERATIONS

- **≻Business logic**
- ➢Database schema
- ➢Third-party services

# VERSIONING ASP.NET CORE WEB SERVICES

#### GETTING STARTED

➢Add Package

➢Microsoft.AspNetCore.Mvc.Versioning

➢Add call to services.AddApiVersioning in ConfigureServices (Startup.cs)

➢Configure API Versioning Options

# API VERSIONING OPTIONS

#### DEFAULT VERSIONS

➢AssumeDefaultVersionWhenUnspecified

➢Should only be used when adding versioning to an existing API

 $\{$ 

➢Returned version is configured with ApiVersionSelector

➢DefaultApiVersion

➢Configured default value is 1.0

➢Can be set to another value

services.AddApiVersioning(o =>

o.AssumeDefaultVersionWhenUnspecified = true; o.DefaultApiVersion = new ApiVersion(1,0); });

#### APIVERSIONSELECTOR

- ➢The **IApiVersionSelector** interface defines the behavior of how an API version is selected for a given request context.
- $\triangleright$  Default the configured default
- ➢Constant always selects the specified version
- ➢Current/Lowest Implementation greatest/lowest version number

```
services.AddApiVersioning(o => 
{
   o.ApiVersionSelector = new DefaultApiVersionSelector(o);
   o.ApiVersionSelector = new ConstantApiVersionSelector(new ApiVersion(1,0));
   o.ApiVersionSelector = new CurrentImplementationApiVersionSelector( o ); 
   o.ApiVersionSelector = new LowestImplementedApiVersionSelector( o ); 
});
```
#### APIVERSIONREADER

- ➢The **IApiVersionReader** interface defines the behavior of how an API version is read in its raw, unparsed form from the current HTTP request.
- ➢The default API version reader is the **QueryStringApiVersionReader** class.
- ➢QueryStringApiVersionReader reads the version from the query string.
	- ➢The default query string parameter name is **api-version**.
- ➢MediaTypeApiVersionReader reads the version from a HTTP media type request header.
	- ➢The supported headers are **Content-Type** and **Accept**. If both headers are present, then **Content-Type** is preferred.
- ➢Header ApiVersionReader not compliant with the standards

#### APIVERSIONREADER

```
// svc?api-version=2.0
```

```
o.ApiVersionReader = new QueryStringApiVersionReader();
```

```
// svc?v=2.0
```
o.ApiVersionReader = new QueryStringApiVersionReader("v");

```
// Content-Type: application/json;v=2.0
o.ApiVersionReader = new MediaTypeApiVersionReader();
// Content-Type: application/json;version=2.0
```
o.ApiVersionReader = new MediaTypeApiVersionReader("version");

#### OPTIONS AVAILABLE

### ➢ReportApiVersions

➢Enables sending api-supported-versions and api-deprecatedversions HTTP headers in responses.

 $\triangleright$ This option is disabled by default

➢Conventions

➢Allows you to construct API version conventions for each of your services as opposed to using .NET attributes.

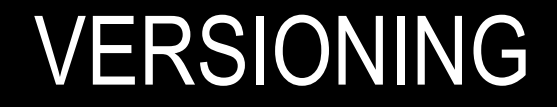

#### ADDING VERSIONING TO CONTROLLERS

➢Use the ApiVersion attribute to add versioning

```
//Query String and Media Type
[ApiVersion( "2.0" )]
[Route( "api/helloworld" )]
public class HelloWorld2Controller : Controller
\mathcal{L}…
}
//URL Versioning
[ApiVersion( "1.0" )]
[Route( "api/v{version:apiVersion}/[controller]" )]
public class HelloWorldController : Controller
{
    …
}
```
#### VERSION INTERLEAVING

➢Use the ApiVersion attribute to add versioning

```
[ApiVersion( "2.0" )]
[ApiVersion( "3.0" )]
[Route( "api/v{version:apiVersion}/helloworld" )]
public class HelloWorld2Controller : Controller
{
    [HttpGet]
    public string Get() => "Hello world v2!";
    [HttpGet, MapToApiVersion( "3.0" )]
    public string GetV3() => "Hello world v3!";
}
```
#### DEPRECATING VERSIONS

➢Add Deprecated to the ApiVersion attribute

```
[ApiVersion( "2.0" )]
[ApiVersion( "1.0", Deprecated = true )][Route( "api/[controller]" )]
public class HelloWorldController : Controller
{
    [HttpGet]
    public string Get() => "Hello world!"
    [HttpGet, MapToApiVersion( "2.0" )]
    public string GetV2() \Rightarrow "Hello world V2.0!";
}
```
### GETTING THE REQUESTED VERSION INFORMATION

➢User the GetRequestedApiVersion to return the requested version information

```
[ApiVersion("1.0")]
[ApiVersion("2.0")]
[Route("api/v{version:apiVersion}/[controller]/[action]")]
public class DifferentVersionsController : Controller
\{[HttpGet]
   public string RequestedApiVersion() => 
      JsonConvert.SerializeObject(HttpContext.GetRequestedApiVersion());
}
```
#### VERSION DISCOVERY

➢Create an HttpOptions method to expose the version information

```
// OPTIONS ~/api/myservice?api-version=[1.0|2.0|3.0]
[HttpOptions]
public IHttpActionResult Options()
{
    var response = new HttpResponseMessage( HttpStatusCode.OK );
    response.Content = new StringContent( string.Empty );
    response.Content.Headers.Add( "Allow", new[] { "GET", "POST", 
"OPTIONS" } );
    response.Content.Headers.ContentType = null;
    return ResponseMessage( response );
}
```
#### VERSION NEUTRALITY

➢Use the ApiVersionNeutral attribute to expose an endpoint to all versions

```
[ApiVersionNeutral]
[Route("api/v{version:apiVersion}/[controller]/[action]")]
public class HealthController : Controller
{
        [HttpGet]
        public string Ping() => "Ok";
}
```
# VERSION DOCUMENTATION

#### API DOCUMENTATION

- ➢The ASP.NET API versioning project provides several API explorer implementations to add versioning into your Swagger and Swashbuckle configurations.
- ➢Add SwaggerGen to Configure Services (Startup.cs)
- ➢Add Swagger and SwaggerUI to Configure (Startup.cs)
- ➢To add Swashbuckle, must leverage Swashbuckle Extensibility model
	- ➢Implement an IOperationFilter and add to Swagger

# Contact Me Questions?

skimedic@outlook.com www.skimedic.com/blog www.twitter.com/skimedic

http://bit.ly/skimediclyndacourses http://bit.ly/apressbooks

www.hallwayconversations.com Thank You!

Find the code at: https://github.com/skimedic/presentations